## Comparaison de Nombres (A)

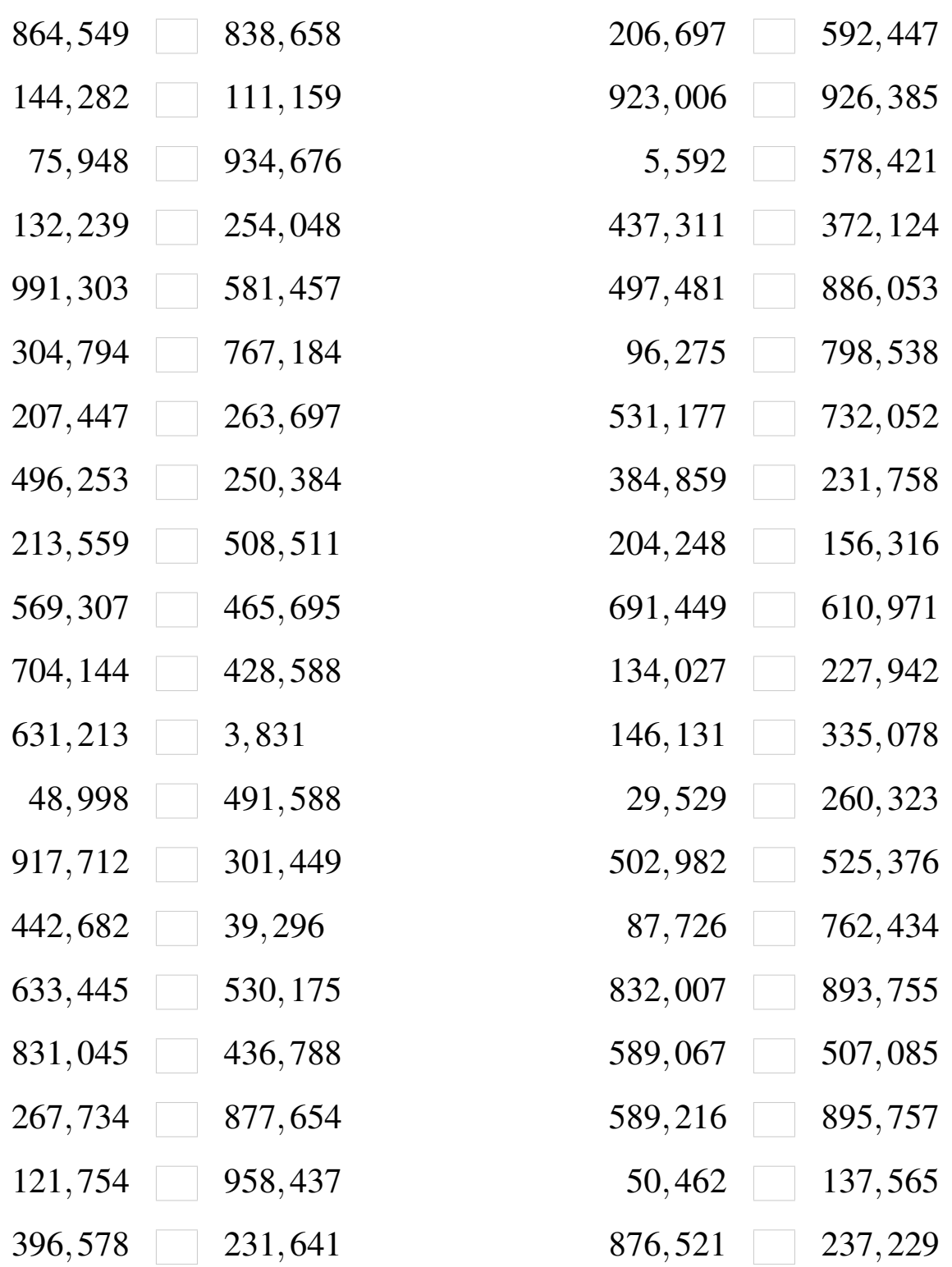

# Comparaison de Nombres (A) Solutions

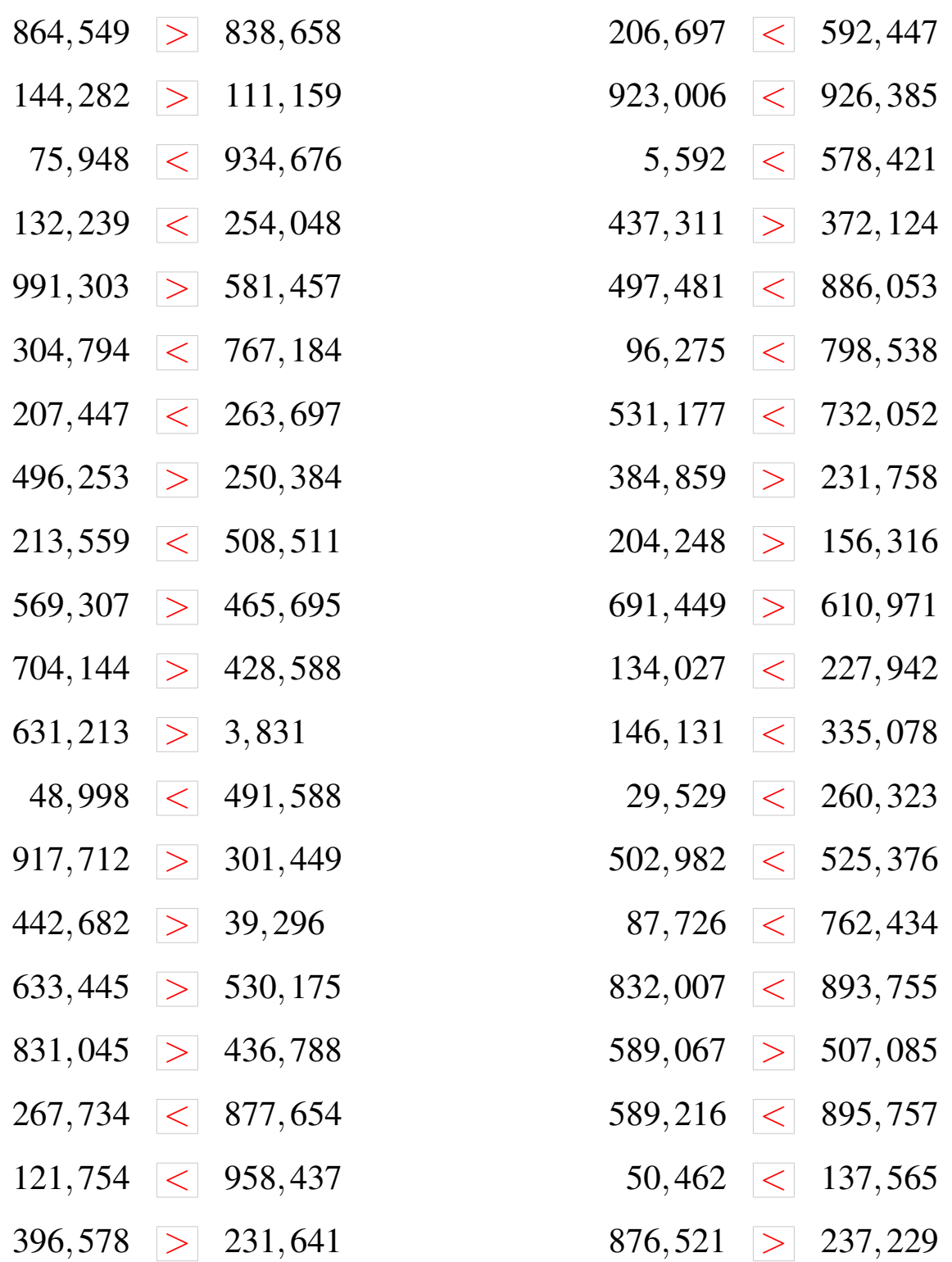

## Comparaison de Nombres (B)

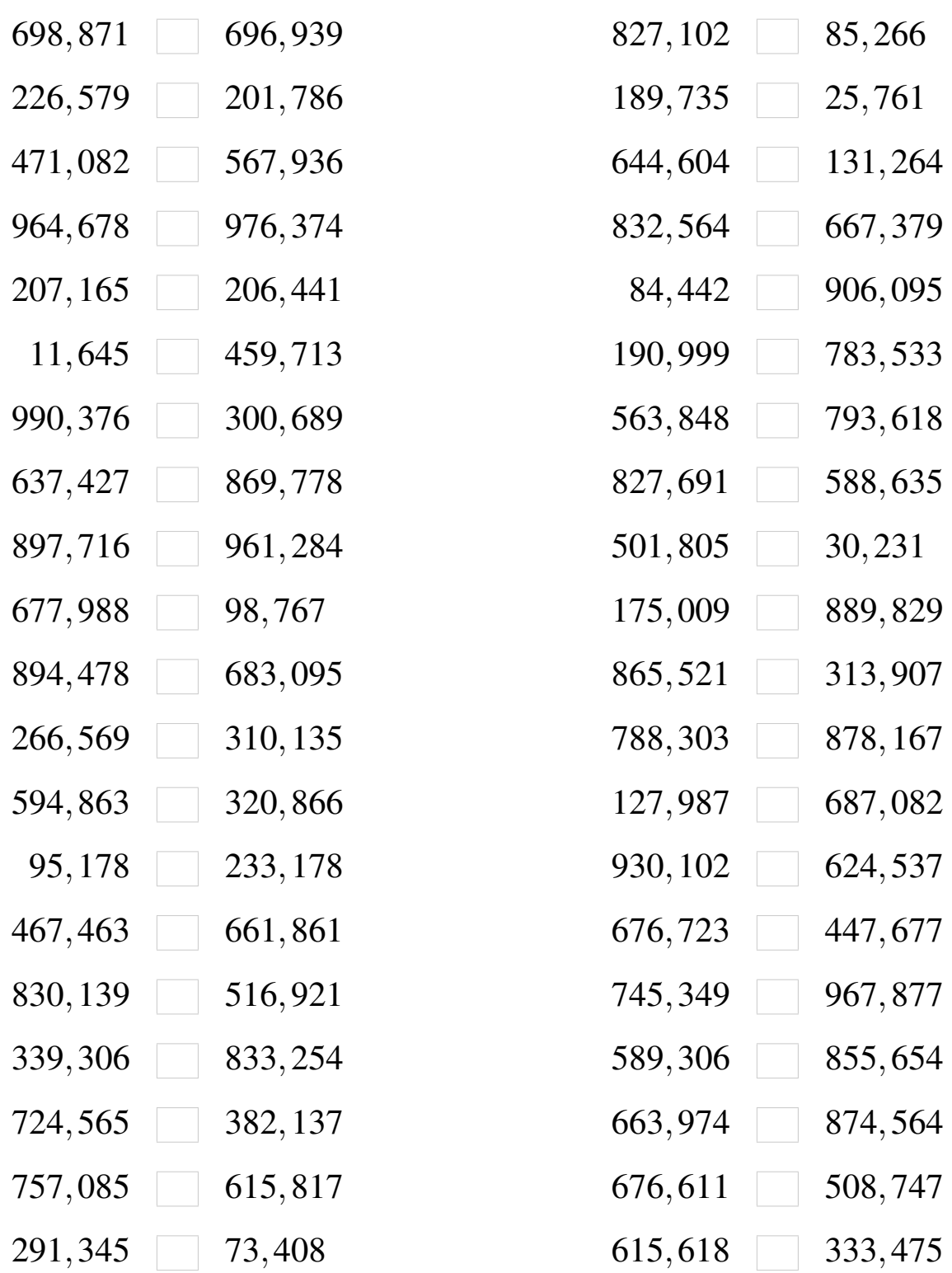

## Comparaison de Nombres (B) Solutions

Utilisez les symboles  $\langle , \rangle$ , et = pour comparer les nombres ci-dessous.

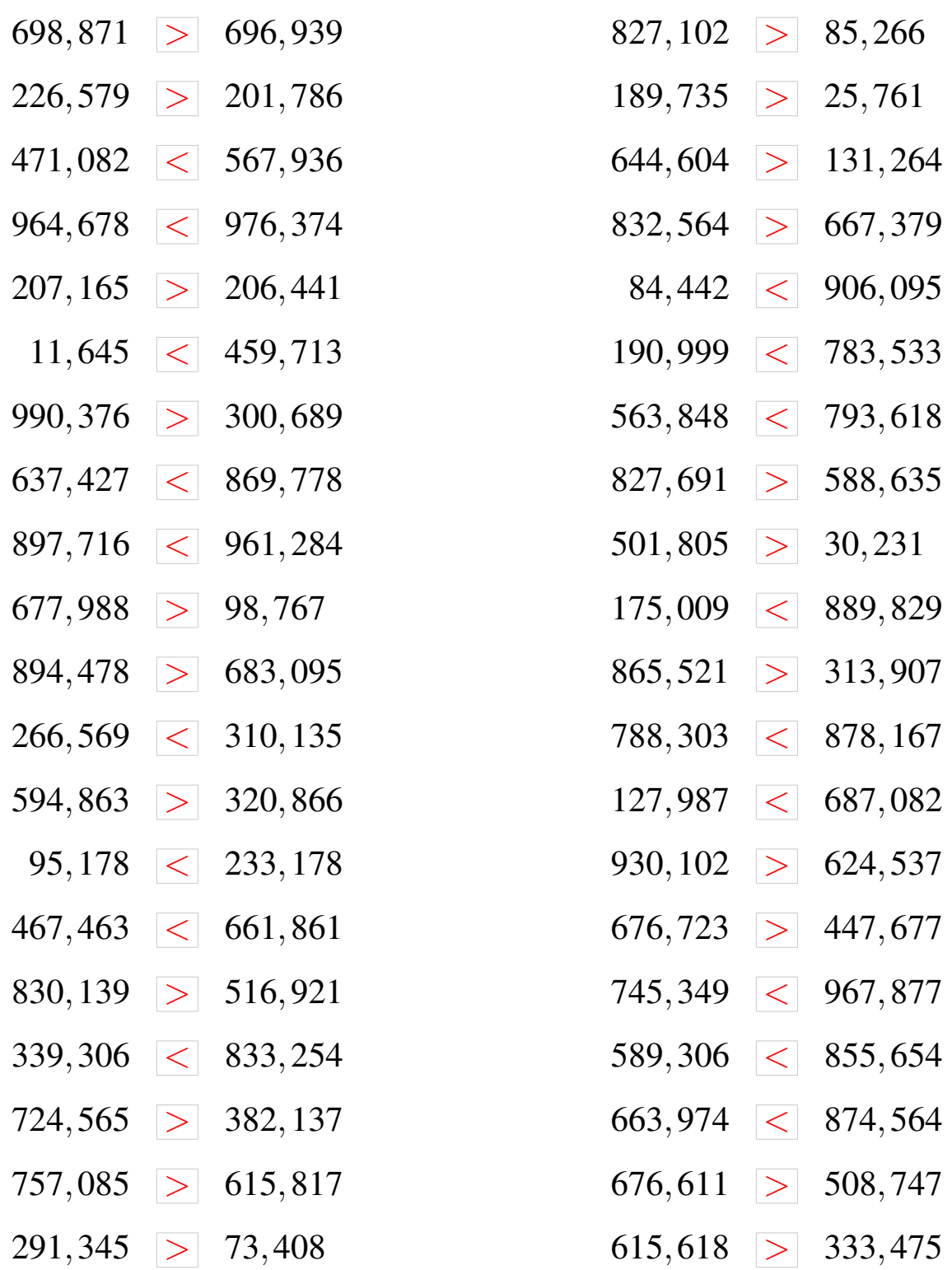

MathsLibres.com

## Comparaison de Nombres (C)

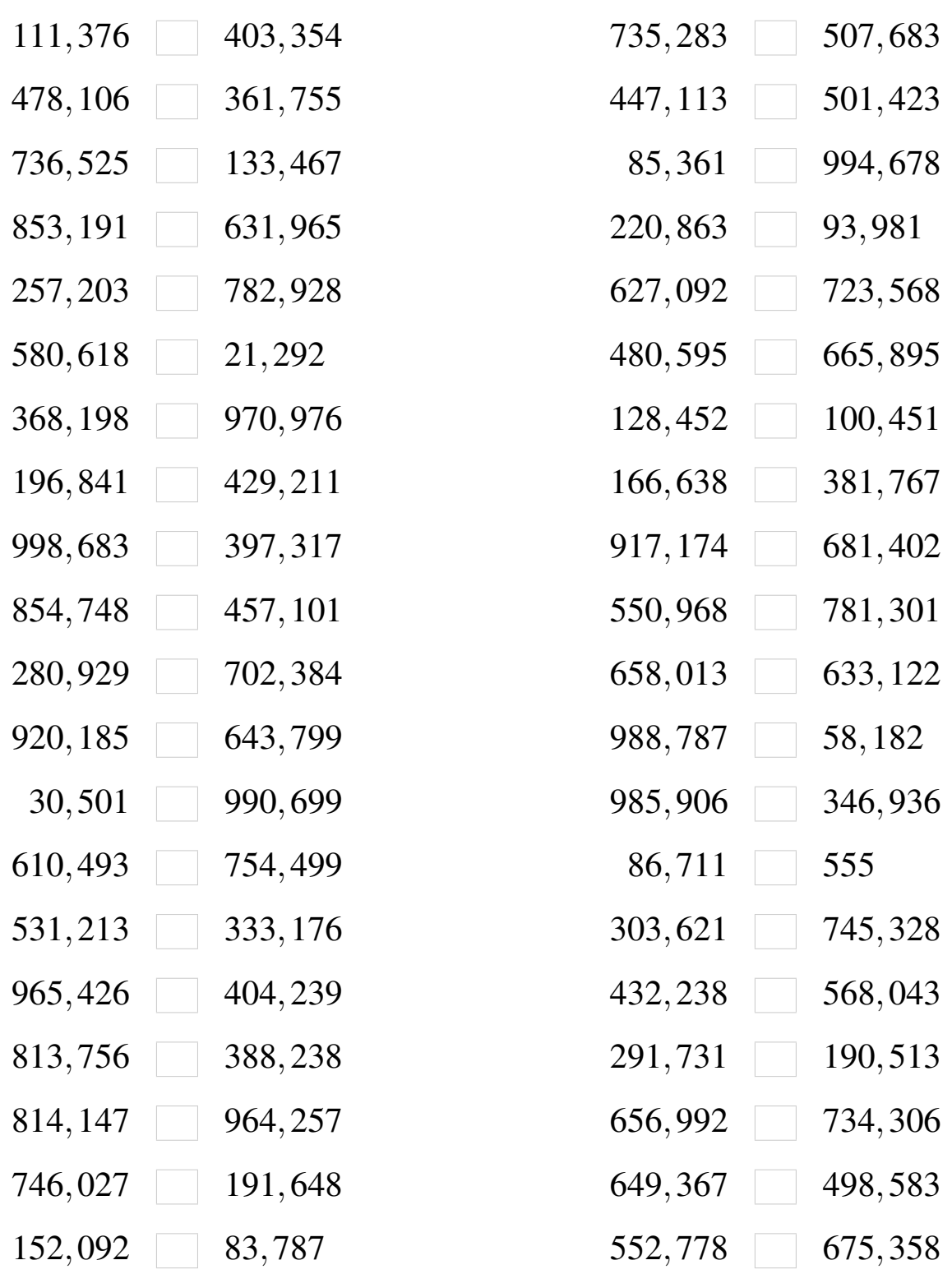

#### Comparaison de Nombres (C) Solutions

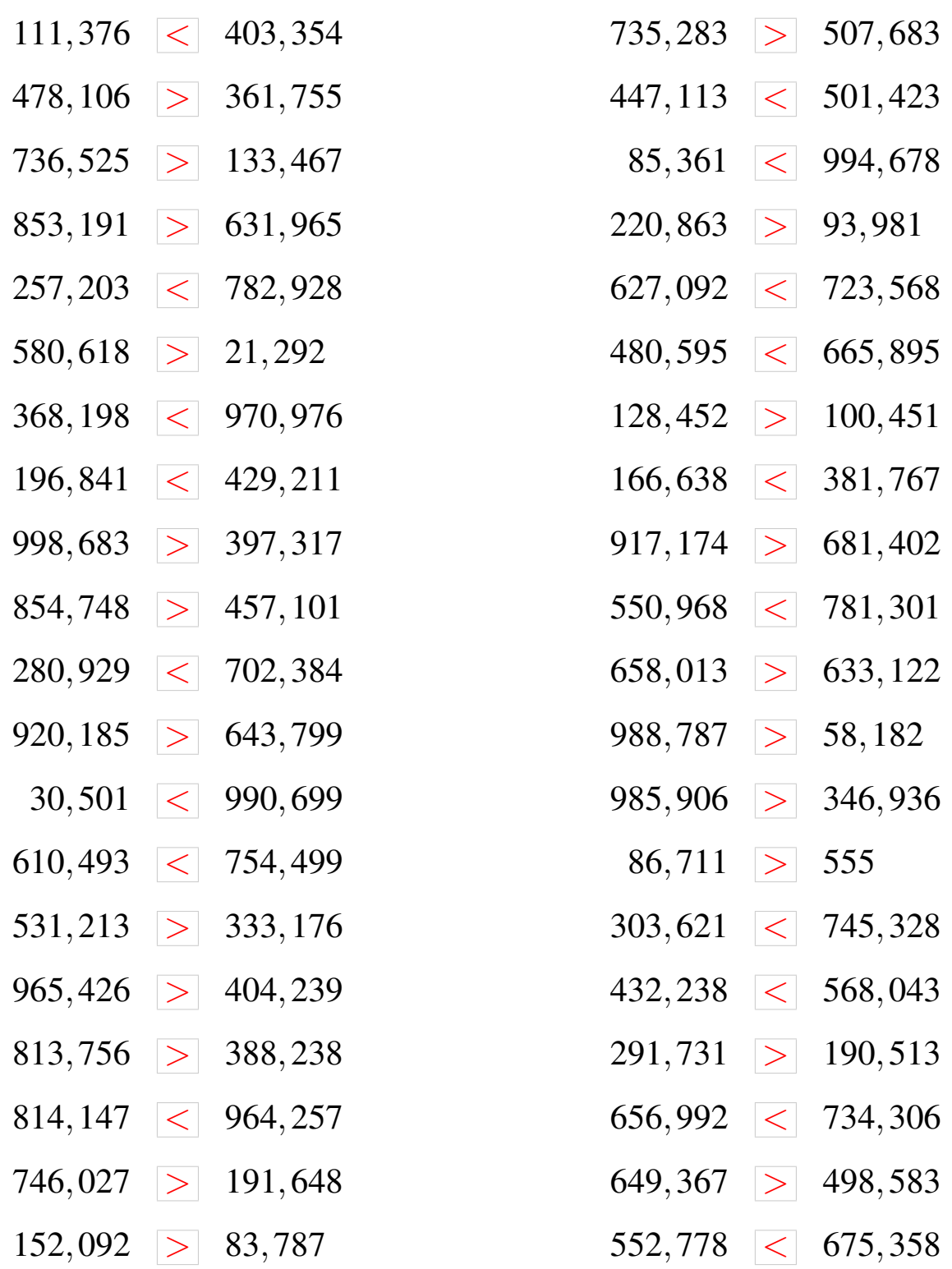

## Comparaison de Nombres (D)

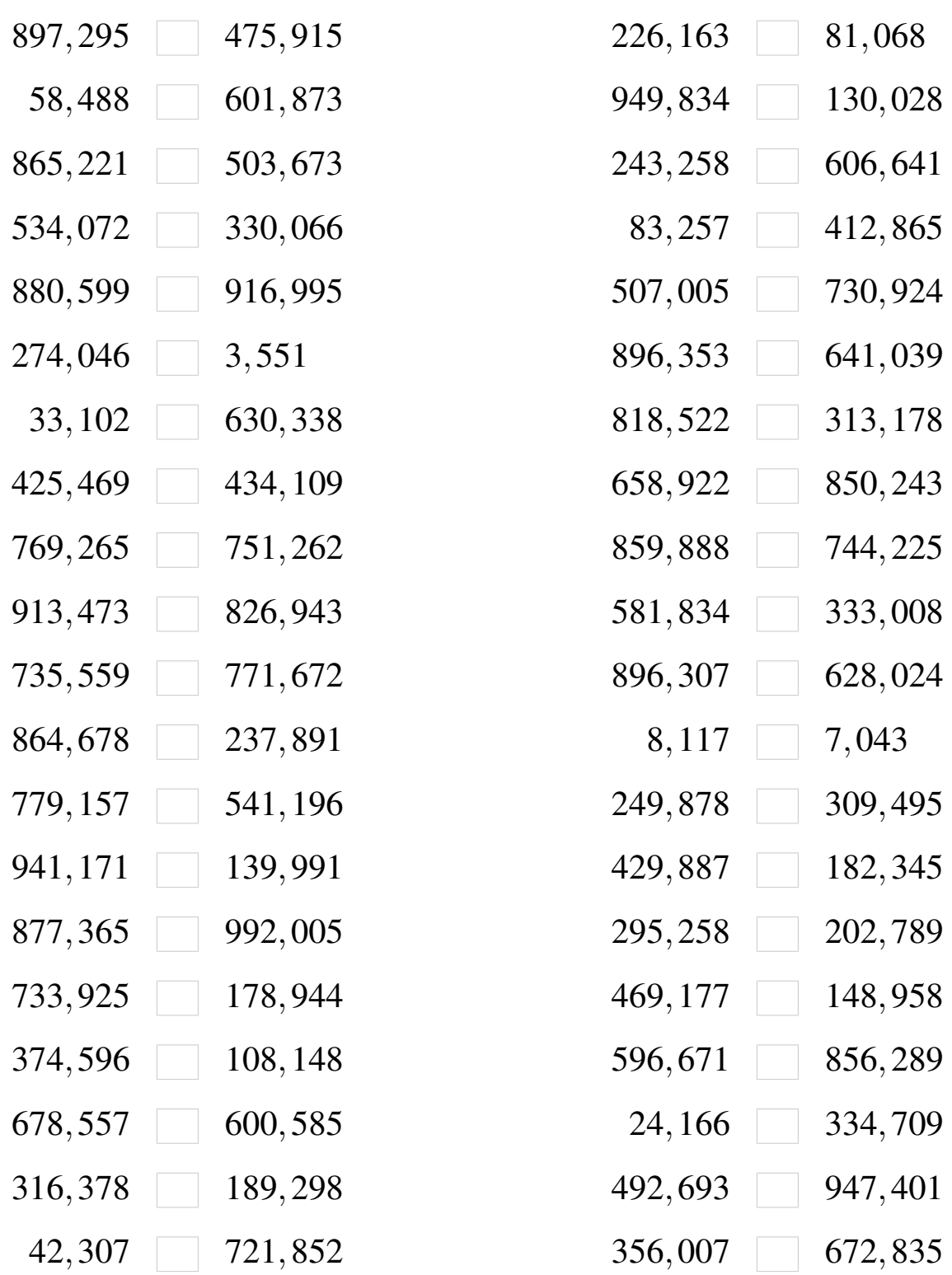

## Comparaison de Nombres (D) Solutions

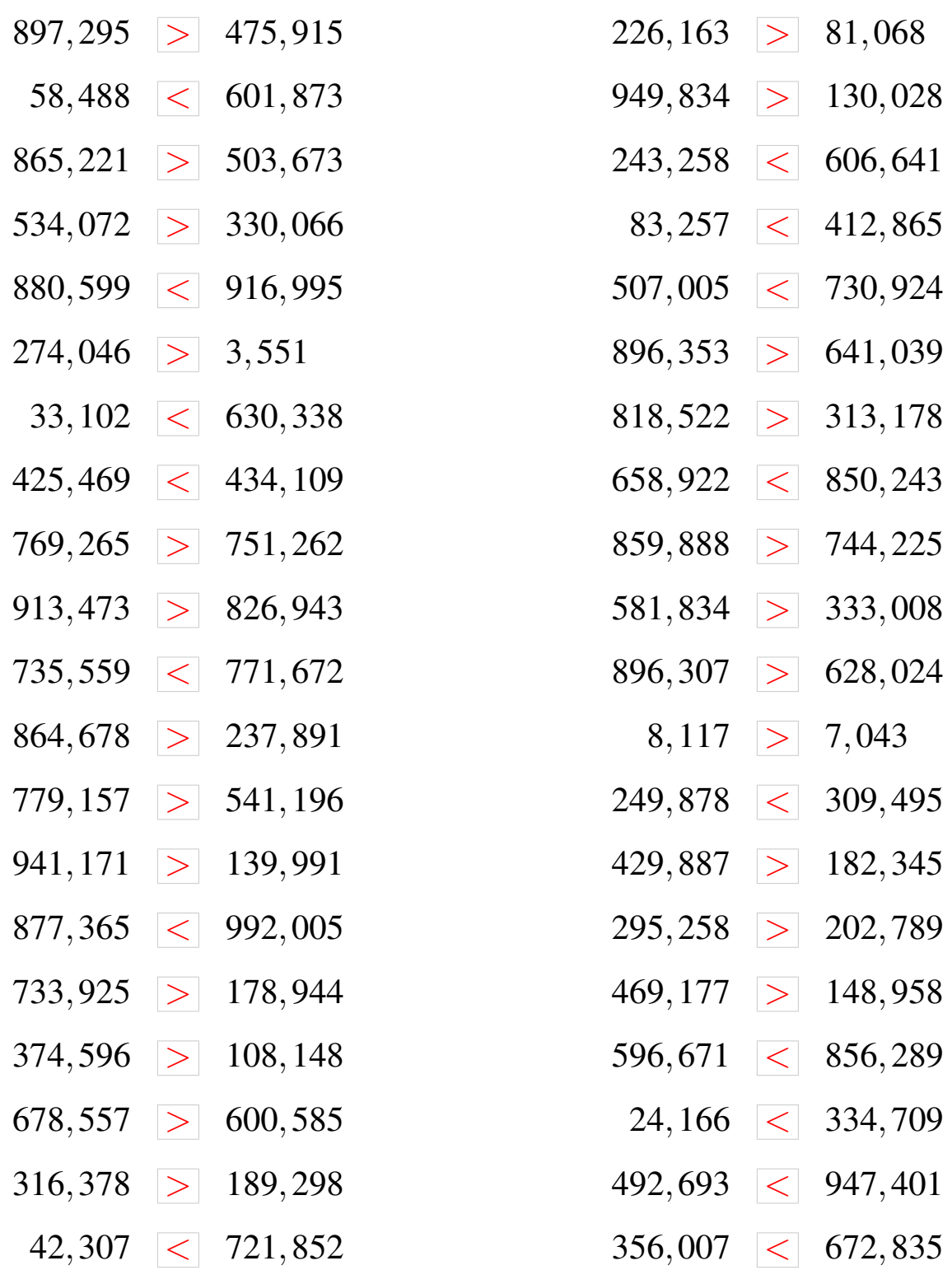

## Comparaison de Nombres (E)

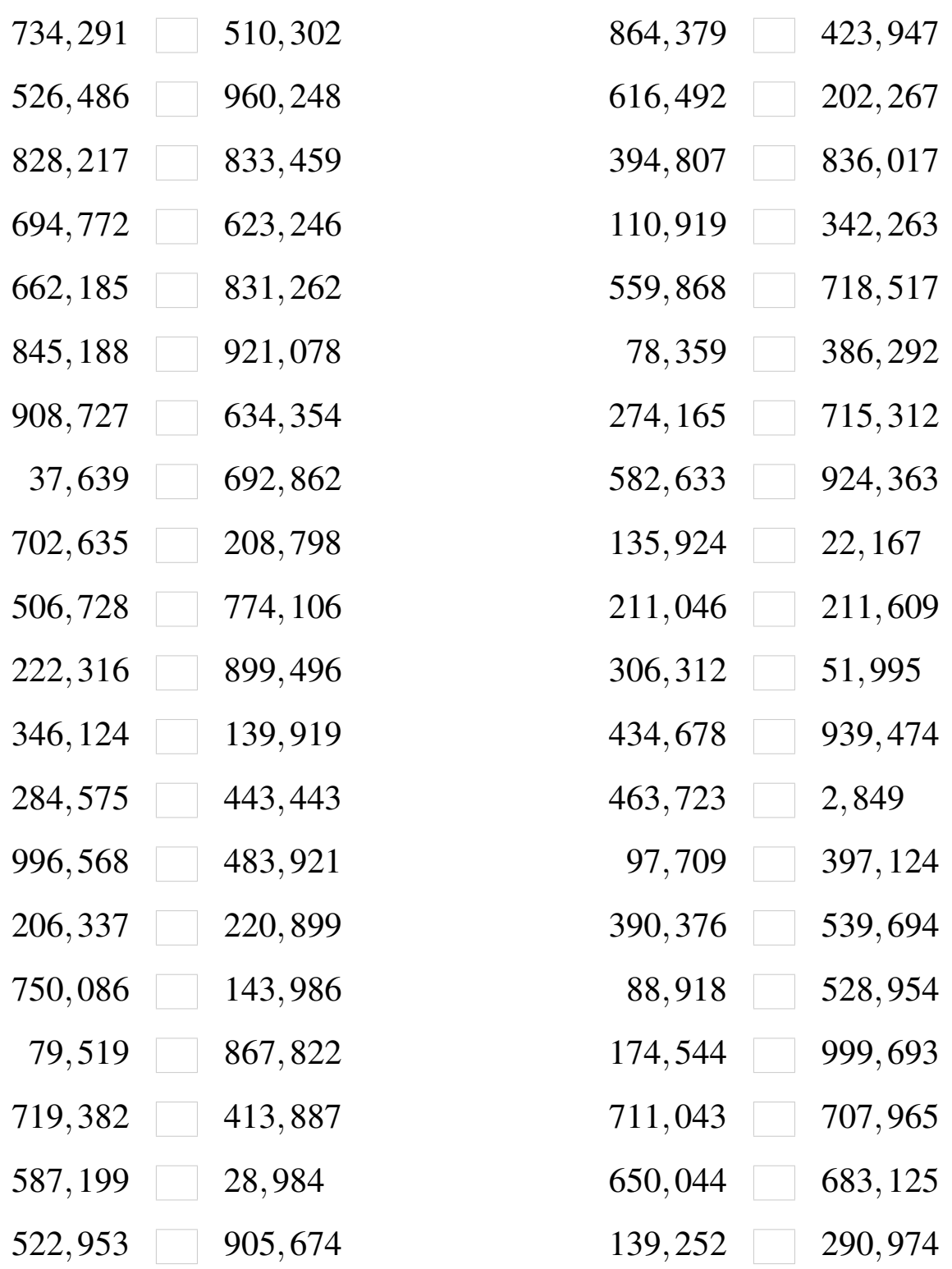

#### Comparaison de Nombres (E) Solutions

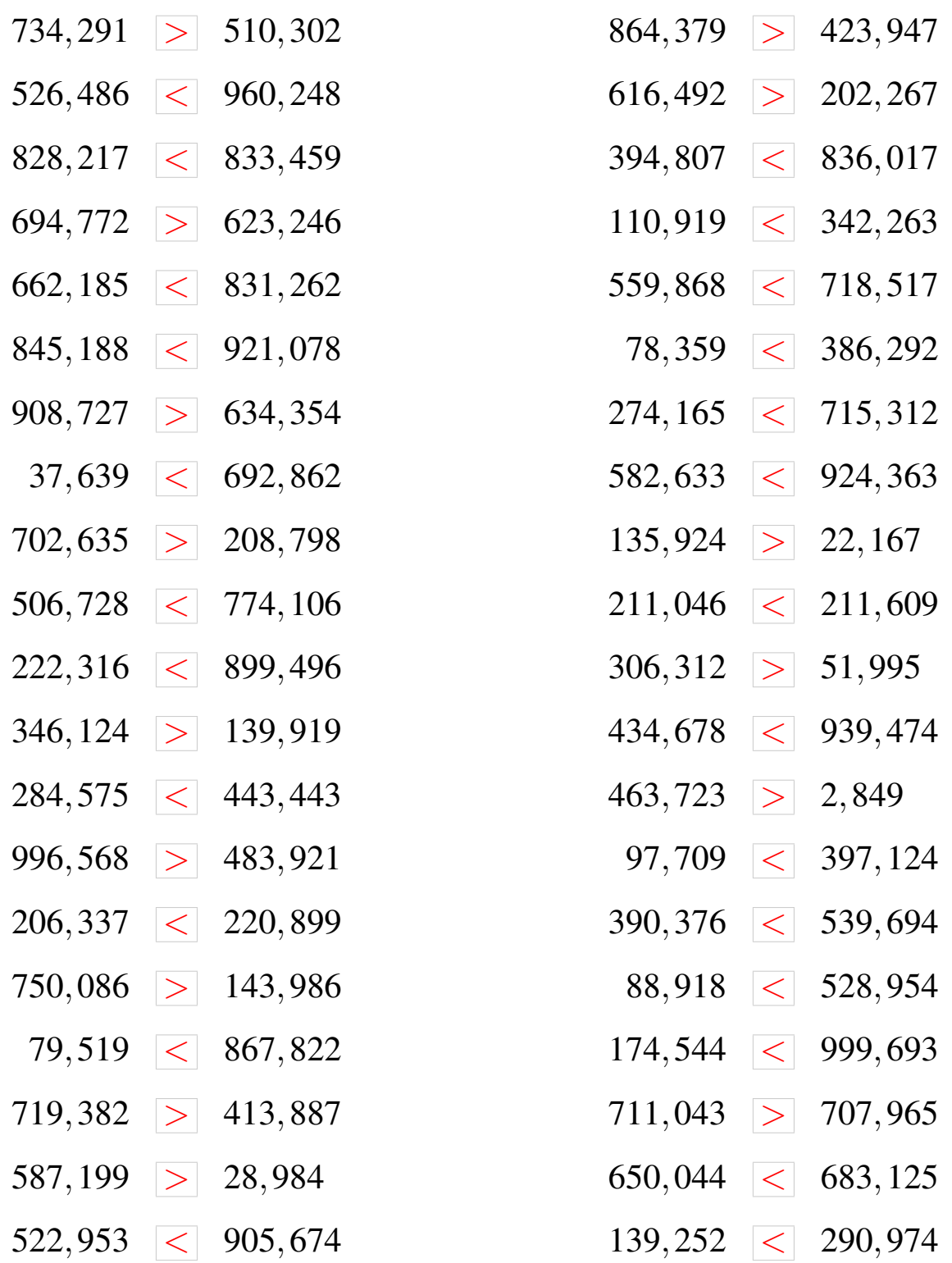

## Comparaison de Nombres (F)

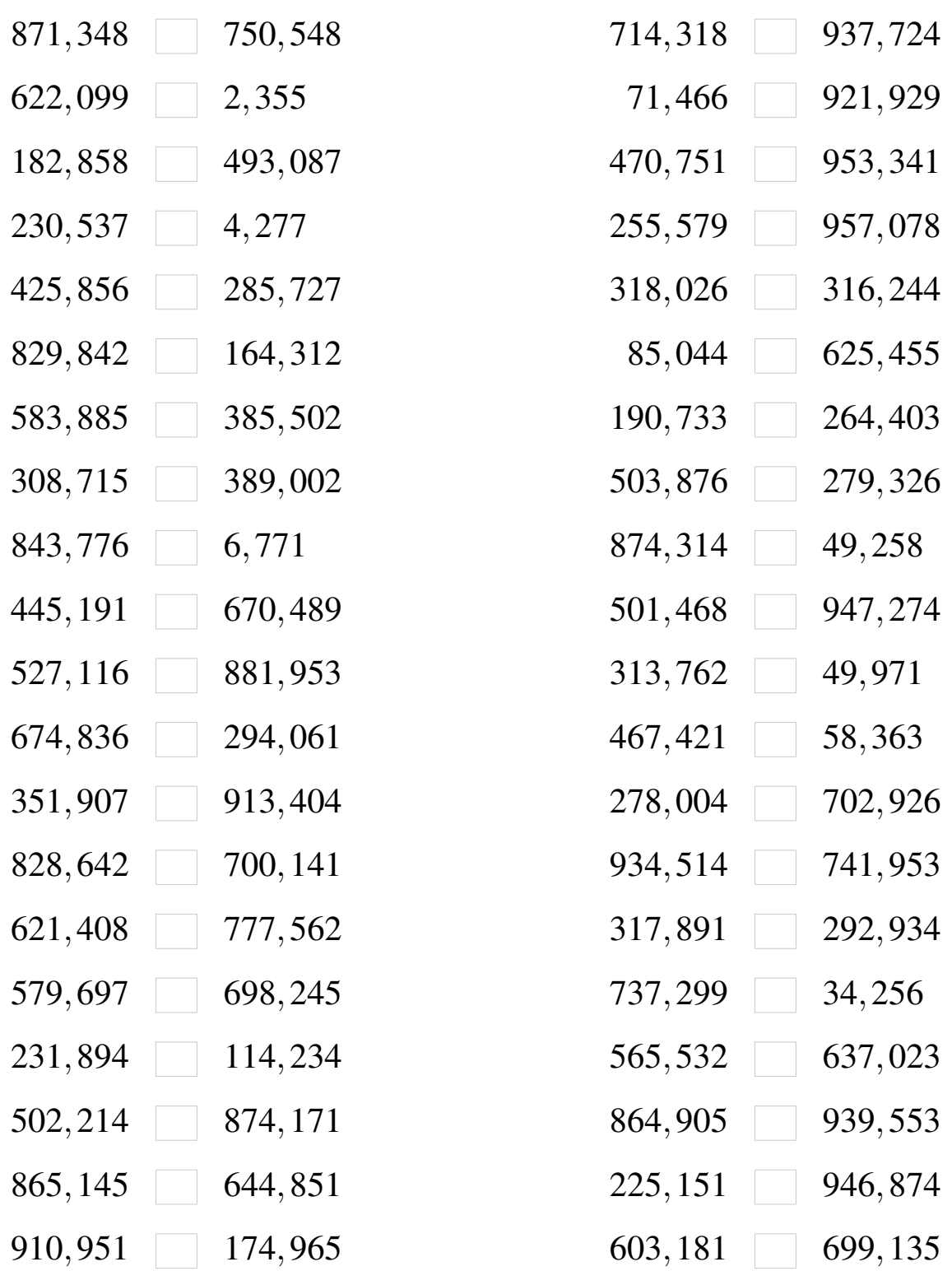

#### Comparaison de Nombres (F) Solutions

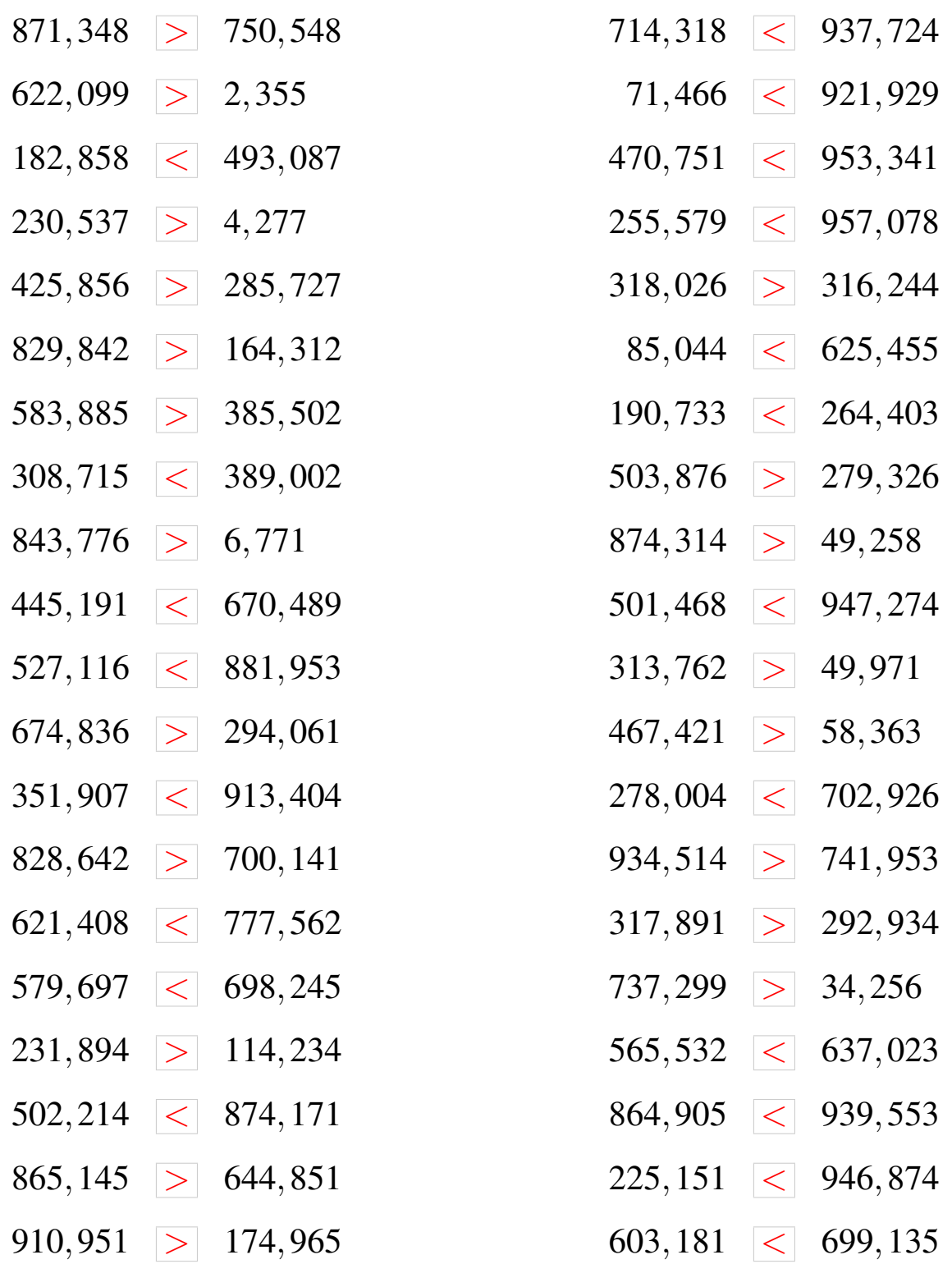

## Comparaison de Nombres (G)

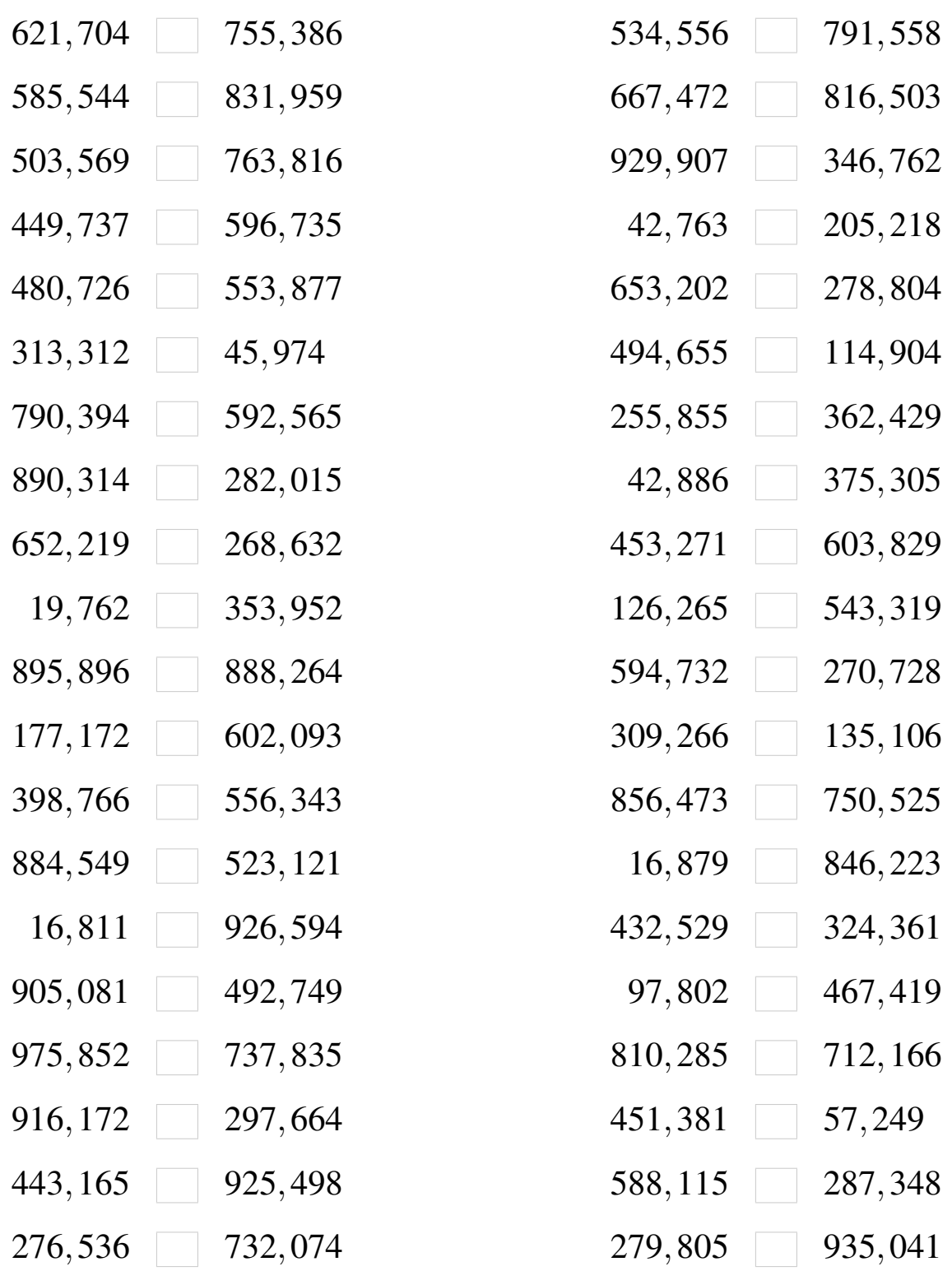

# Comparaison de Nombres (G) Solutions

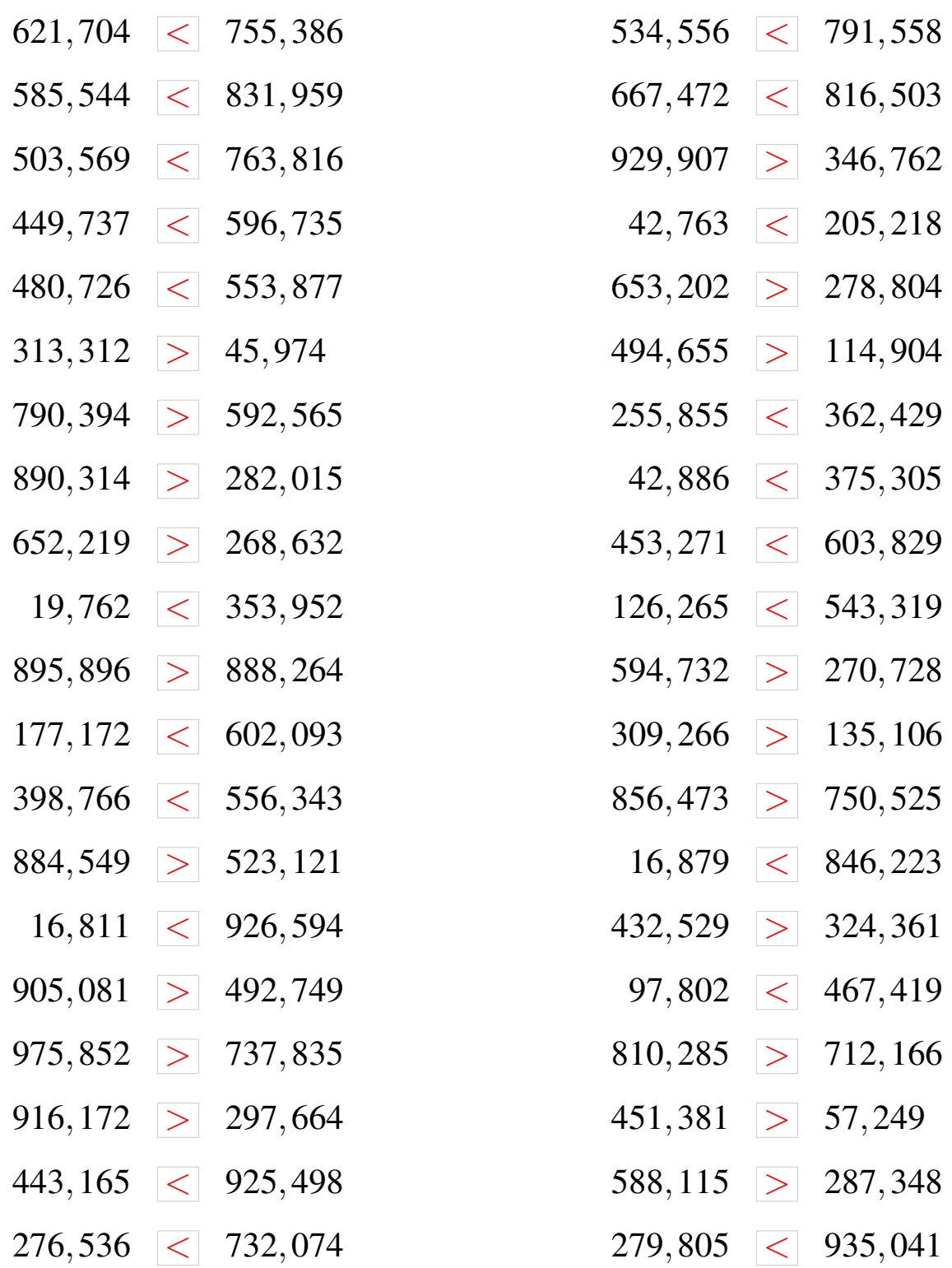

## Comparaison de Nombres (H)

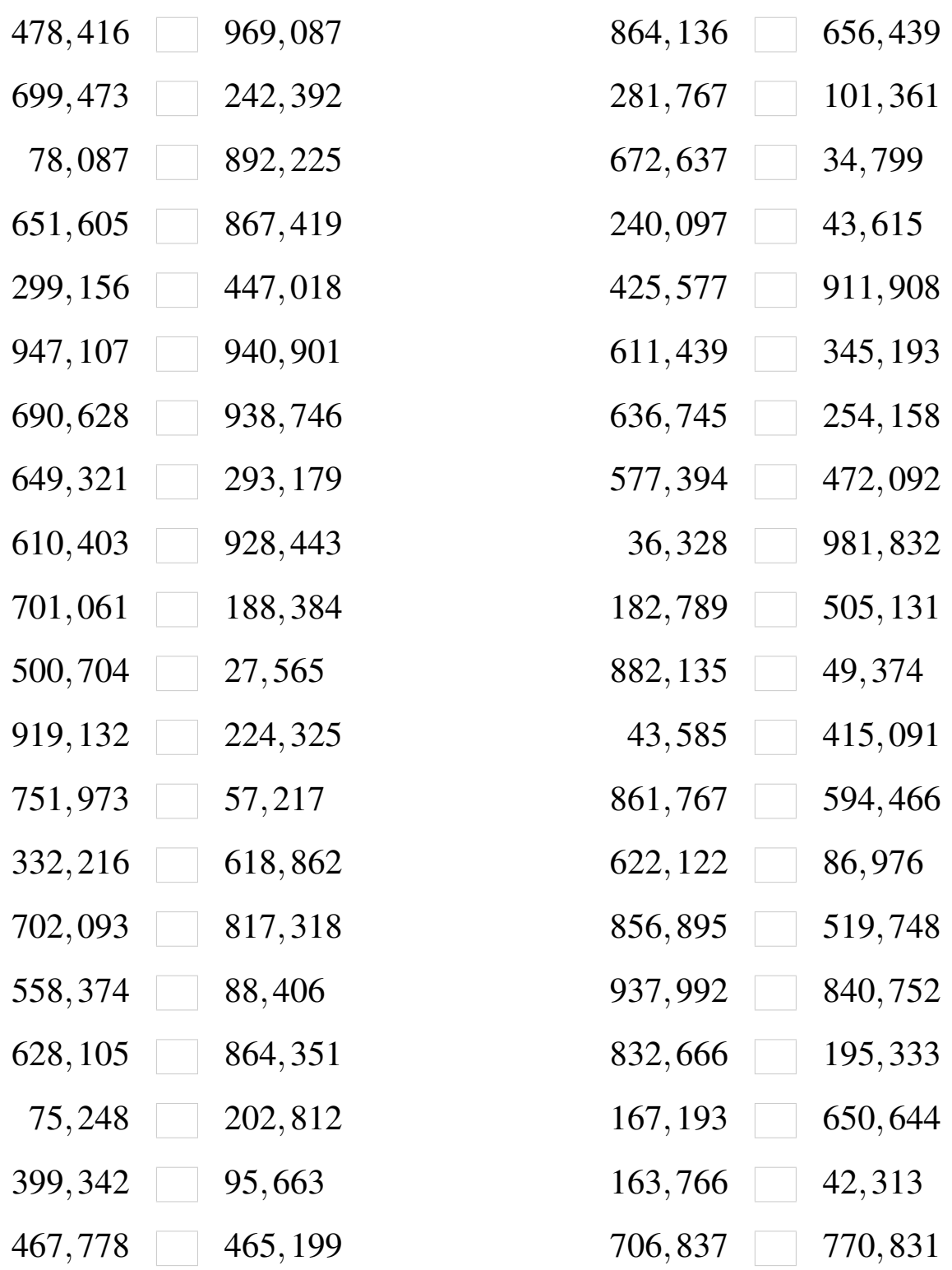

## Comparaison de Nombres (H) Solutions

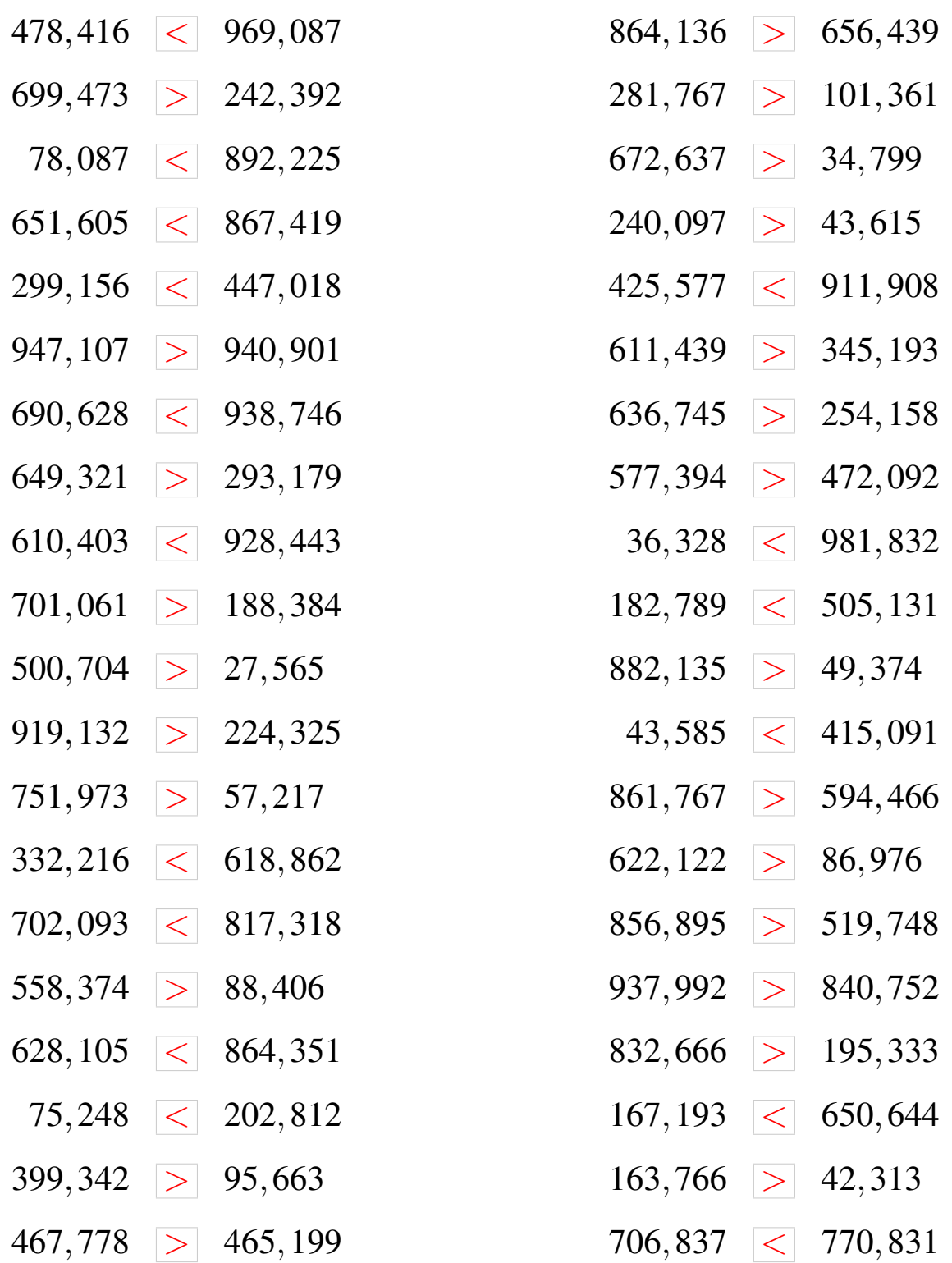

## Comparaison de Nombres (I)

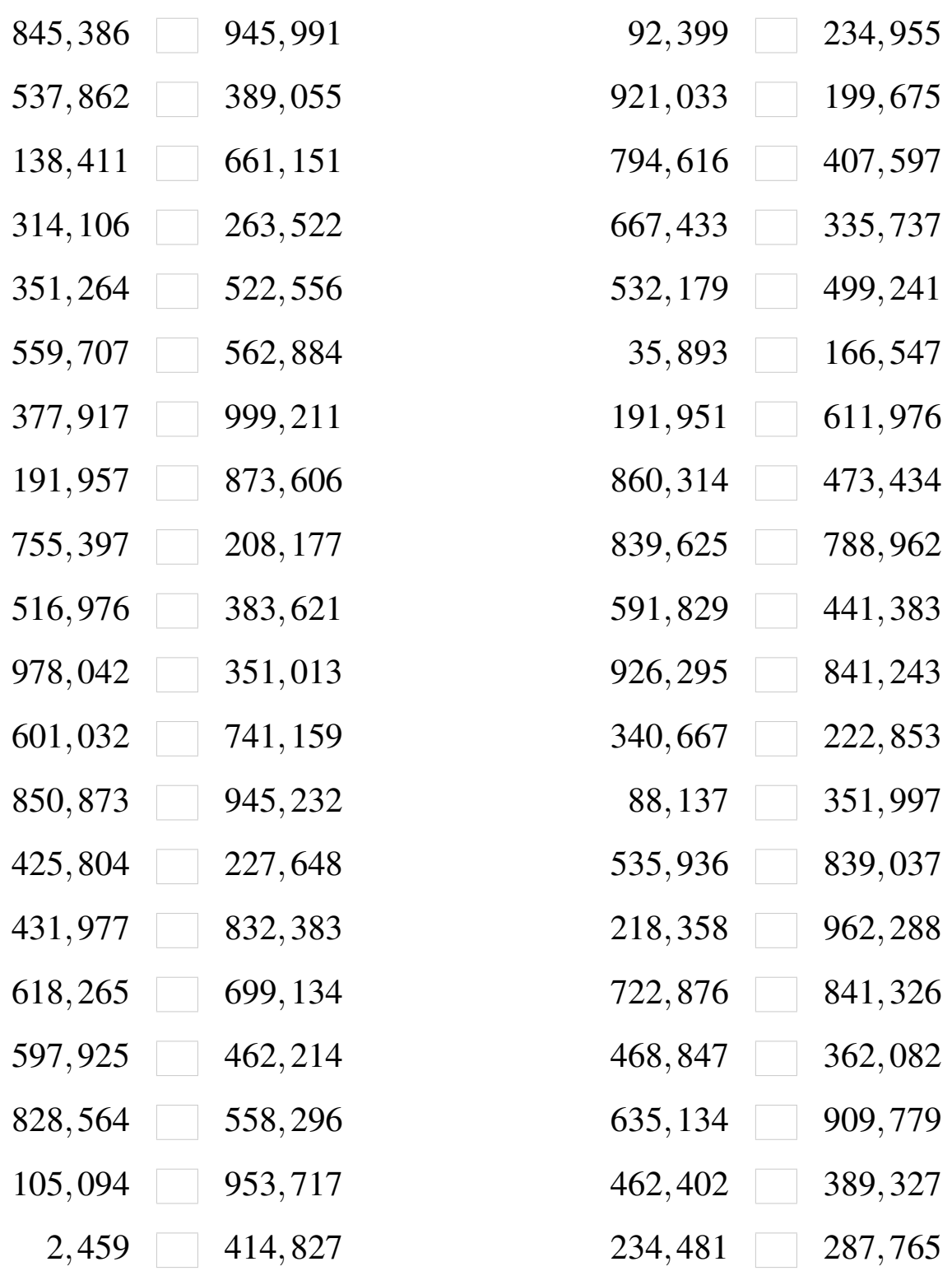

#### Comparaison de Nombres (I) Solutions

Utilisez les symboles  $\langle , \rangle$ , et = pour comparer les nombres ci-dessous.

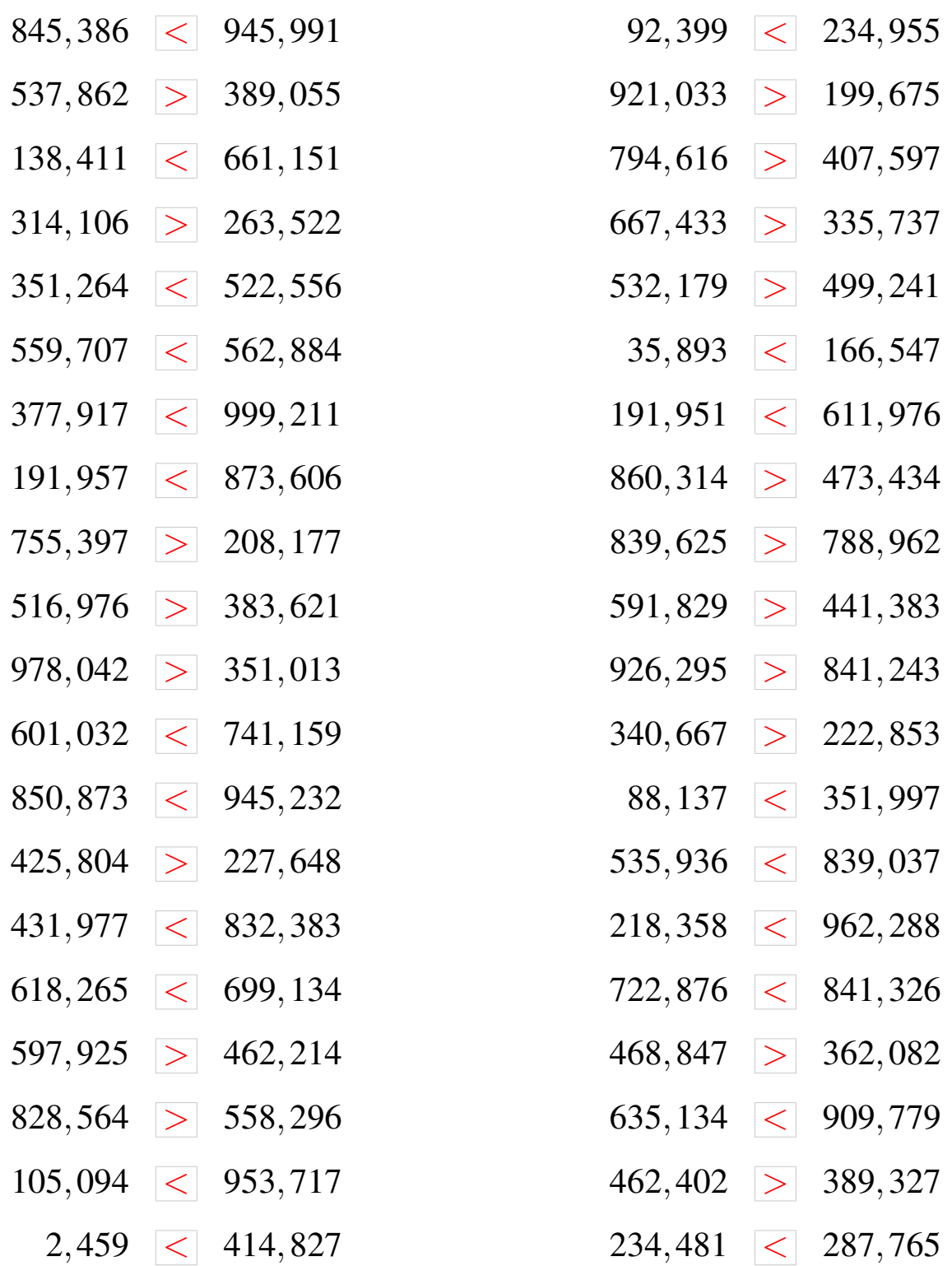

MathsLibres.com

## Comparaison de Nombres (J)

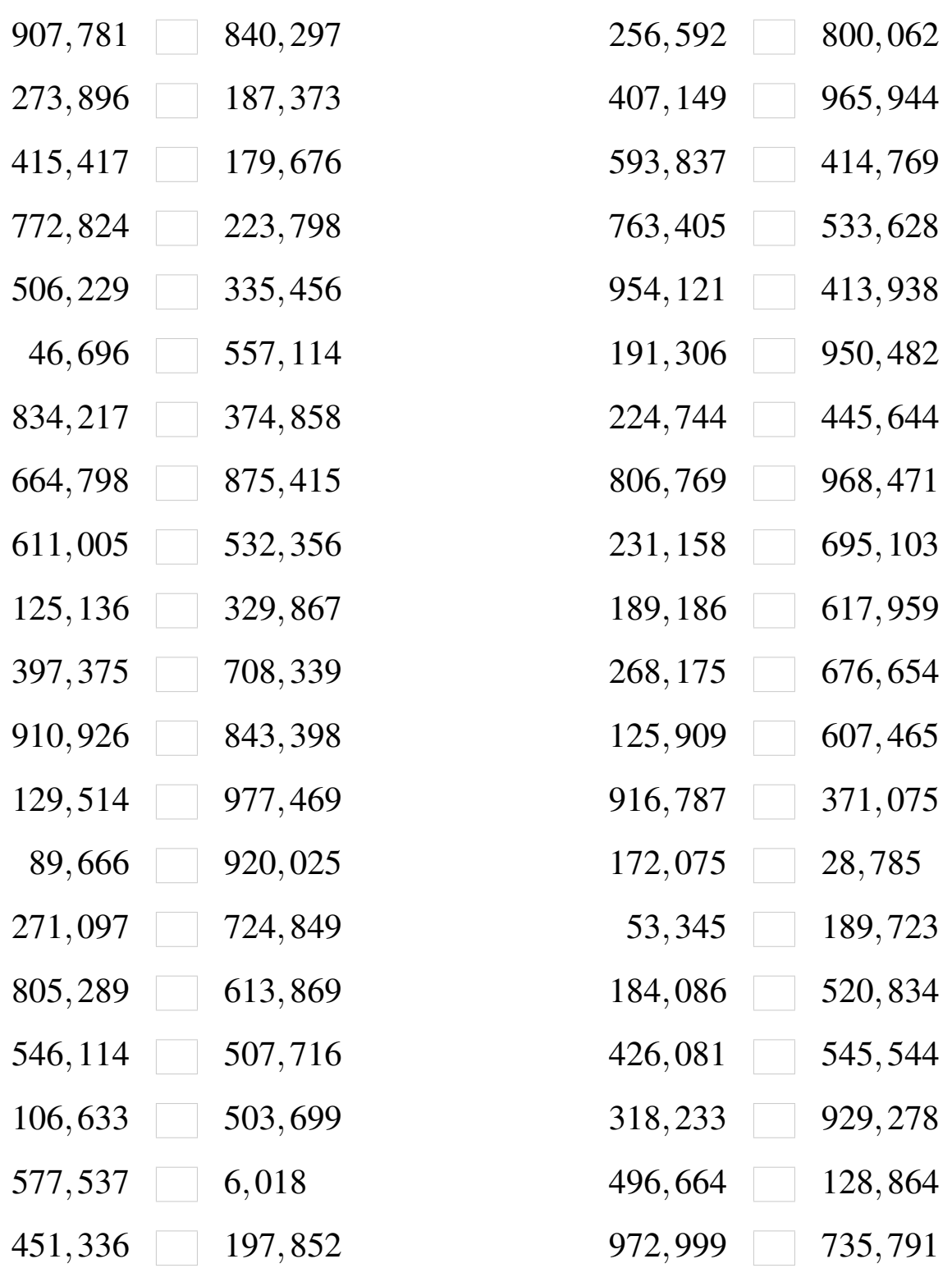

# Comparaison de Nombres (J) Solutions

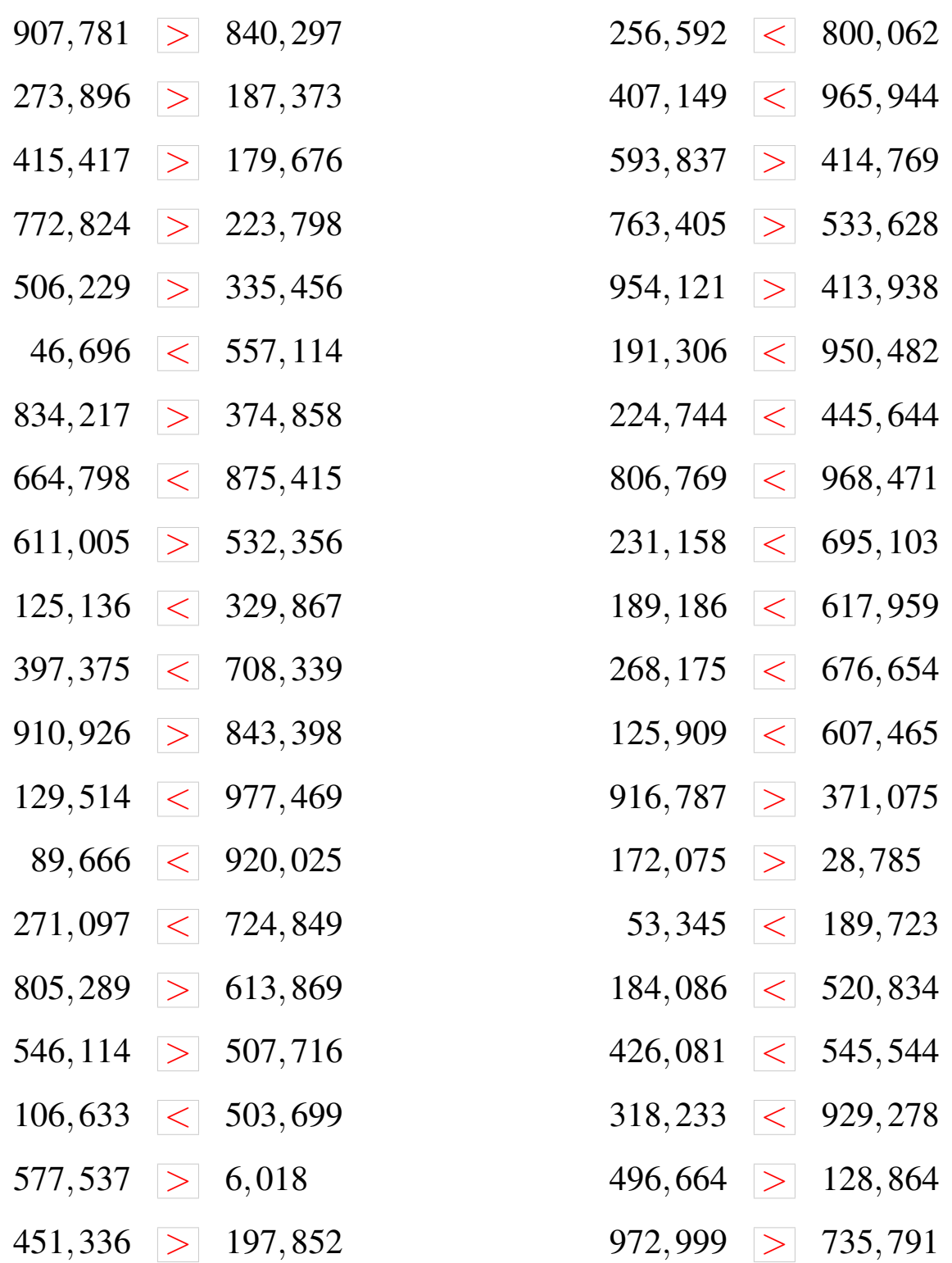